## Missouri State Employees Self-Service (ESS) Portal

An Introduction for Employees

Created and Maintained by the Office of Administration

## What is the Employees Self–Service Portal?

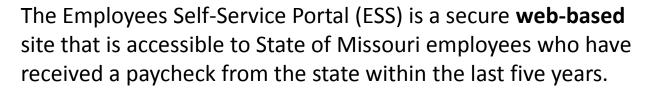

ESS does not contain information for colleges/universities.

### Currently, Users of the Portal Can:

- ✓ View pay check details from a given point forward.
- ✓ View leave balance summary information which is current as of the last regular pay cycle
- ✓ View statewide employee announcements

✓ Follow links to Benefits Providers (i.e., MCHCP, MOSERS, ING, etc.)—and in some cases, access account information without logging-in again on the provider's website

More features and services will be made available as time and resources allow.

Introduction

## How this instructional guide can help

The Employees Self-Service Portal will be *very easy* to use.

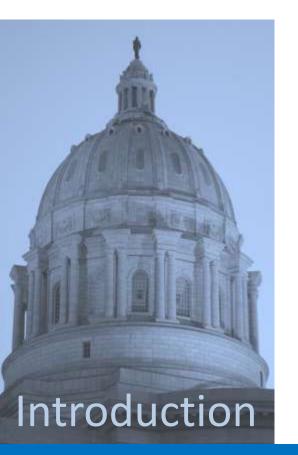

### This brief instructional guide will:

- ✓ Prepare you to complete the initial registration process
- ✓ Provide an overview of the variety of information the
   Portal can deliver to your desktop

✓ Explain how to obtain assistance (if needed) to ensure you get the most out of the Portal

## Getting ready...

The first step in using the ESS Portal will be to **REGISTER** as a new user.

To ensure the Portal is as secure as possible—and to *uniquely identify each person*, you will be asked some questions that <u>must match</u> information already entered about you in the SAMII HR Payroll System.

To answer the registration questions, here's what you'll need to know:

- ✓ Are you an ACTIVE or INACTIVE EMPLOYEE
- ✓ Your LAST NAME
- ✓ The LAST 4 DIGITS OF YOUR SSN
- ✓ Your DATE OF BIRTH
- ✓ The AGENCY where you work
- ✓ The ZIP CODE of your residence
- ✓ The NET PAY on your most recent check

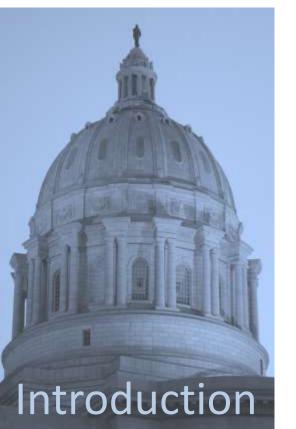

### What is Net Pay?

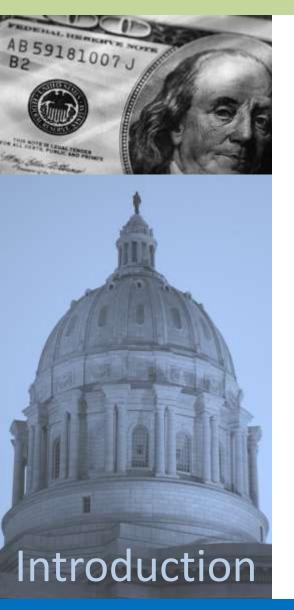

### *In case you're wondering...* **Net Pay is your take-home pay.**

It is the amount that is deposited into your specified bank account, or the paper check some employees still receive.

Net Pay is your Gross Pay less any deductions.

If you participate in direct deposit, you can obtain your Net Pay information from

- Your most recent bank statement
- Your bank's online banking system
- Contacting your bank directly

If you have a Pay Card, you can contact the toll-free number on your card to obtain recent transactions including recent deposits to the card.

### Beginning the registration process

You can access the Missouri State Employees Self-Service (ESS) Portal by typing the following web address in your browser: https://ess.mo.gov

Log In

Enter User ID:

LogIn

The web address will take you to the entry point for the ESS Portal.

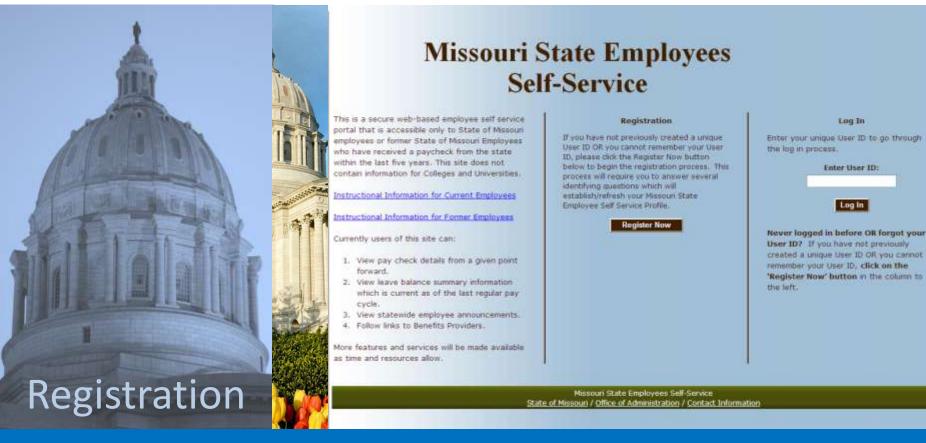

### Beginning the registration process

To begin the registration process, "click" the **Register Now** button. Doing this will take you to a new page to answer the security questions required to create your secure log-in ID.

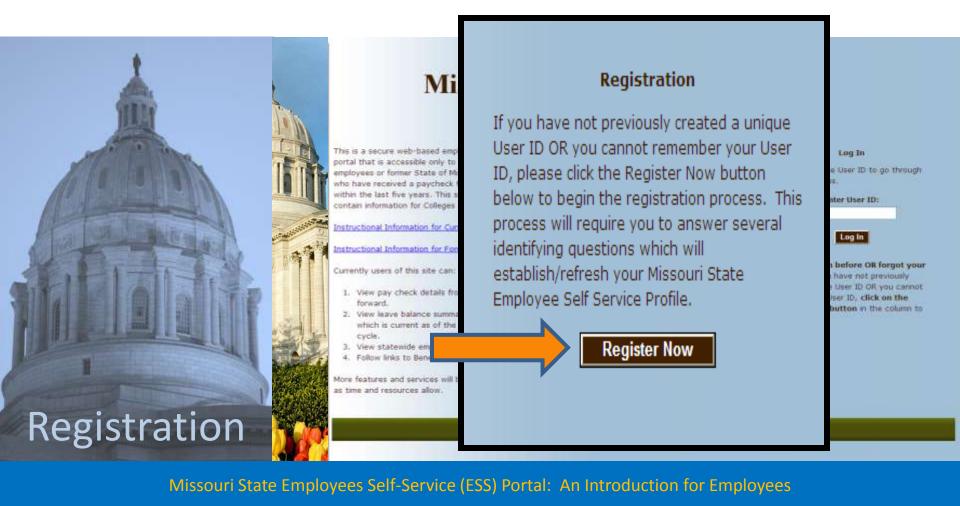

This page displays the questions each employee must answer to further identify themselves in the registration process.

|               | Missouri State Employees<br>Self-Service                                                                   |
|---------------|----------------------------------------------------------------------------------------------------|
|               | Home<br>Registration Questions<br>© Yes, I am an Active Employee<br>© No, I am not an Active Employee      |
|               | You must answer these four questions correctly:<br>Last Name<br>Last Four Digits of Social Security Number |
| SELETATION OF | Date of Birth     (MM-DD-YYYY)       Agency Where You Work     - Select Agency -                           |
|               | In addition, please answer the following questions correctly:<br>Zip Code of Residence (#####)             |
|               | Zip Code of Residence     (#####)       Net Pay on Most Recent Paycheck     (####.##)?                     |
| Registration  | Next Cancel                                                                                                |

You should begin by selecting: YES, I am an Active Employee

|                | • Yes, I am an Active Employee<br>• No, I am not an Active Employee                                                                                              |  |
|----------------|----------------------------------------------------------------------------------------------------|--|
|                | Registration Questions <ul> <li>Yes, I am an Active Employee</li> <li>No, I am not an Active Employee</li> </ul> You must answer these four questions correctly: |  |
|                | Last Name                                                                                                    |  |
|                | Last Four Digits of Social Security Number                                                                                                    |  |
| STOP TOTAL     | Date of Birth (MM-DD-YYYY)                                                                                                    |  |
| STARLE OF STAR | Agency Where You Work - Select Agency -                                                                                                    |  |
|                | In addition, please answer the following questions correctly:<br>Zip Code of Residence (#####)<br>Net Pay on Most Recent Paycheck (####.##) ?                    |  |
| Registration   | Next Cancel                                                                                                    |  |

Then...

Type in your Last Name

- Type in the Last Four Digits of Your Social Security Number
- Type in your **Date of Birth**

Select the Agency Where You Work from options in the drop-down list

| *                             |                     | Missour                 | i State Employees              |   |
|-------------------------------|---------------------|-------------------------|--------------------------------|---|
|                               |                     | S                       | elf-Service                    |   |
|                               | Home                |                         |                                |   |
|                               | Registration Questi | ons                     | • Yes, I am an Active Employee |   |
| You must answer these four q  | uestions correctly  | y:                      |                                |   |
|                               | Last Name           |                         |                                |   |
| Last Four Digits of Social Se | curity Number       |                         |                                |   |
|                               | Date of Birth       | (MM-DC                  | Э-ҮҮҮҮ)                        |   |
| Agency Wł                     | ere You Work - Sele | ect Agency -            |                                | ~ |
|                               | Net Pay             | on Most Recent Paycheck | (####.##) <u>?</u>             |   |
| Registration                  |                     | Next                    | Cancel                         |   |

Type in the **Zip Code of Your Residence** Type in the **Net Pay on Your Most Recent Paycheck** 

Then "click" Next

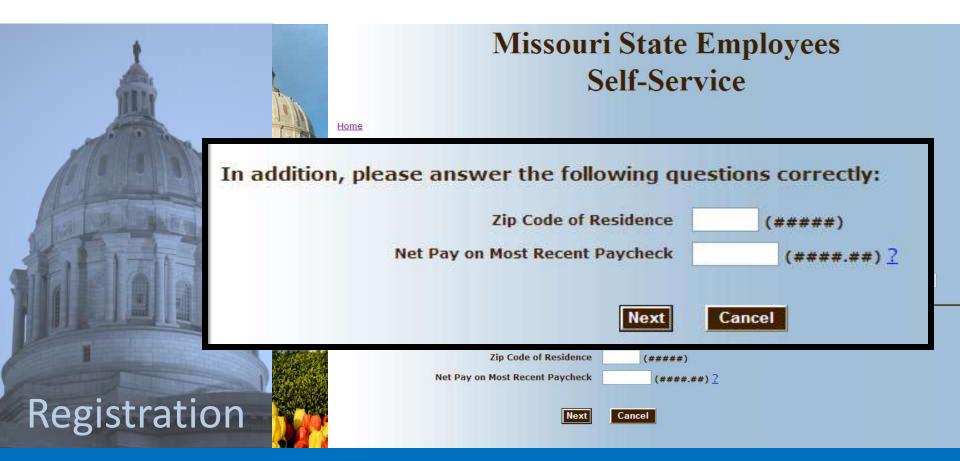

## Creating your secure log-in profile

The next phase in the Registration process will be to create your own unique User ID and password by following the instructions on the **Create a Secure Login ID** page.

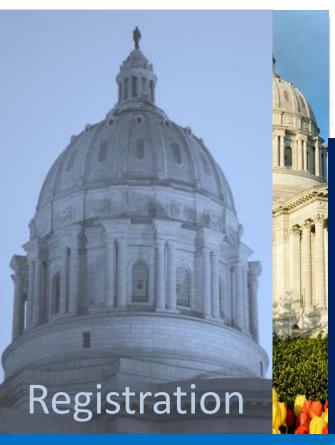

### Missouri State Employees Self-Service

Home < Registration

Create a Secure Login ID

**STEP 1.** The first action you must complete on this page is to create a **New User ID** that is uniquely yours.

Your ID **SHOULD NOT** resemble your social security number.

### **User ID Examples:**

JohnSample123 John.Sample@oa.mo.gov

### Creating your secure log-in profile

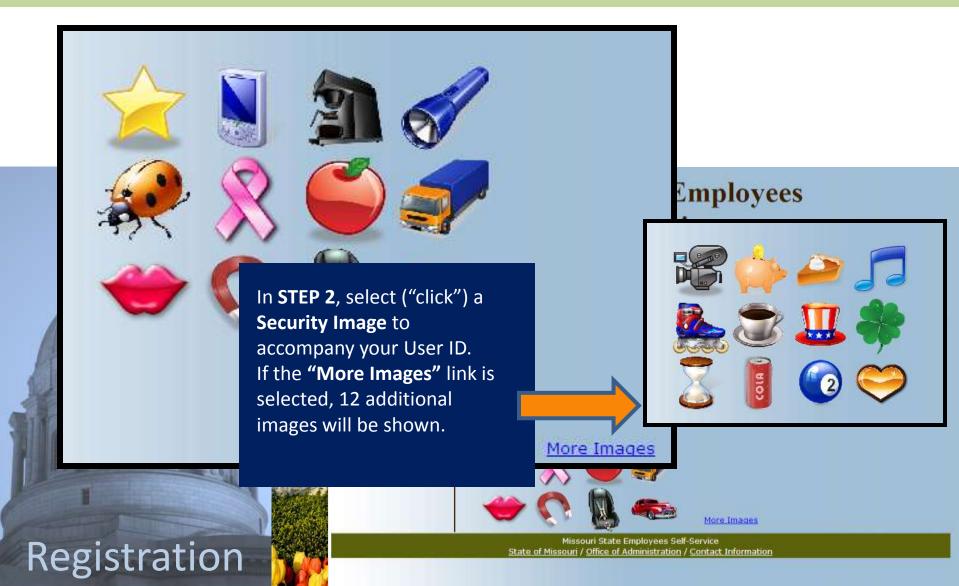

## Creating your secure log-in profile

Once the Security Image has been selected, the image is displayed on the left side of the screen along with textboxes for you to enter and confirm your password.

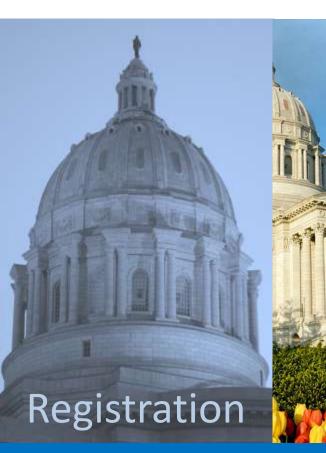

### Missouri Sta Self-S

Home < Registration

Create a Secure Login ID

STEP 3. Create your unique
Password following the
instructions on the screen.
Enter your Password again in the
Confirm Password box and
"click" Submit.

### **IMPORTANT:**

Your Password **CANNOT** be the same as your User ID and it **CANNOT** be your social security number.

### **Password Examples:**

myESS2011? PortalJust4Me!!!

More Images

Missouri State Employees Self-Service State of Missouri / Office of Administration / Contact Information

10

### The ESS Portal

After completing the registration process and securely logging-in, you will arrive at the **Missouri State Employees Self-Service (ESS) Portal.** 

| 1                                                                                                    |        | Missouri State Employees<br>Self-Service                       |                                                                                             |                                                         |            |                                                         |                                                                      |              |  |
|----------------------------------------------------------------------------------------------------|--------|----------------------------------------------------------------|---------------------------------------------------------------------------------------------|---------------------------------------------------------|------------|---------------------------------------------------------|----------------------------------------------------------------------|--------------|--|
| H                                                                                                    |        | Welcome, DONALI<br>Your Agency/Organizz<br>JUDICIARY-OPERATING |                                                                                             |                                                         |            |                                                         | Log Ou<br>yroll representati<br>TH at 573-526-12<br>Contact Informat | Ive i<br>234 |  |
|                                                                                                    |        | Home                                                           | Pay and Leave                                                                               | Bend                                                    | fits       | My Information                                          | on                                                                   |              |  |
|                                                                                                    |        | Welcome to the Miss<br>able to:                                | souri State Employees Self-Service Porta                                                    | I. On this site you will be                             |            | Announcements                                           |                                                                      |              |  |
|                                                                                                    | -      | <ul> <li>Follow links to</li> </ul>                            | k details<br>lance summary information<br>) benefits providers<br>le employee announcements |                                                         | 02/07/2011 | We save                                                 | More<br>Information                                                  | 2            |  |
|                                                                                                    |        |                                                                | ervices will be made available as time ar                                                   | nd resources allow.                                     | 01/14/2011 | Lifestyle Ladder Program<br>Reminder                    | More<br>Information                                                  | -            |  |
| The second second second second second second second second second second second second second second second se |        |                                                                |                                                                                             |                                                         | 12/30/2010 | Birth Defects Prevention                                | More<br>Information                                                  |              |  |
|                                                                                                    |        |                                                                |                                                                                             |                                                         | 12/15/2010 | MCHCP Early Retiree<br>Reinsurance Program              | More<br>Information                                                  |              |  |
| A A A A A A A A A A A A A A A A A A A                                                                           |        |                                                                |                                                                                             |                                                         | 11/30/2010 | When Stress Heats Up                                    | More<br>Information                                                  |              |  |
|                                                                                                    | 4.9/11 |                                                                |                                                                                             |                                                         | 11/30/2010 | National Influenza Vaccination<br>Week: December 5-11th | More<br>Information                                                  |              |  |
|                                                                                                    |        |                                                                |                                                                                             |                                                         | 11/30/2010 | Family History                                          | More<br>Information                                                  | 4            |  |
| ESS Portal                                                                                                    | 1 See  |                                                                |                                                                                             | ouri State Employees Sell<br>/ Office of Administration |            | rmation                                                 |                                                                      |              |  |

### The ESS Portal

#### Through the ESS Portal, you can:

- ✓ View pay check details
- ✓ View leave balances
- ✓ Follow links to benefits providers
- ✓ View statewide employee announcements

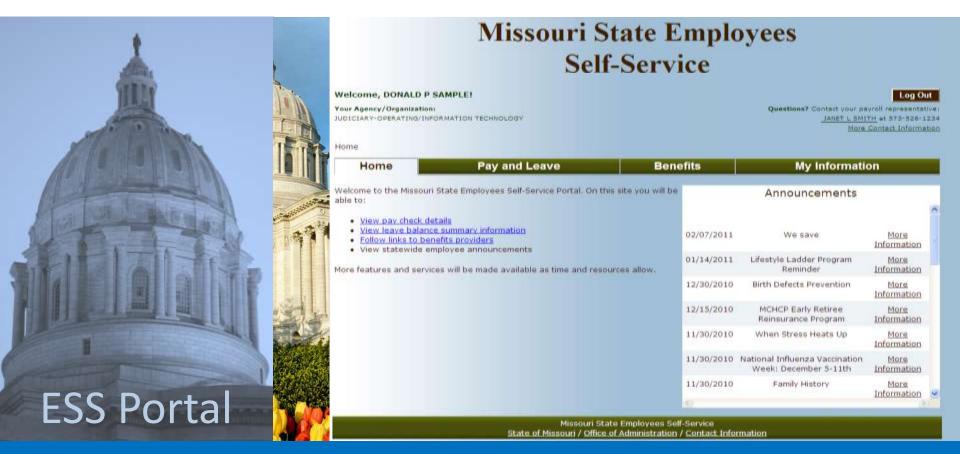

### The ESS Portal: Pay and Leave

utch Details

exit Date:

erall Petrical

ADDRESS TO A

an margine

Help Print P

OCONSILIE P. DAMES.Z.

The **Pay and Leave Balance** Module will allow employees who have been paid through SAM II HR within the last five years to complete many functions.

| You can view and print<br>the details of specific pay<br>checks.       Image: Construction of the specific pay<br>checks.       Image: Construction of the specific pay<br>checks.         Image: Construction of the specific pay<br>checks.       Image: Construction of the specific pay<br>checks.       Image: Construction of the speci                                                                                                    |                                                                                                    |                                                                                                    |                           |                 | Check Net Amount: sillin al             |               |           |                                                                                                    |
|----------------------------------------------------------------------------------------------------|----------------------------------------------------------------------------------------------------|----------------------------------------------------------------------------------------------------|---------------------------|-----------------|-----------------------------------------|---------------|-----------|----------------------------------------------------------------------------------------------------|
| You can view and print, the details of specific pay, checks.       Image: Check is and the image: Check is and the image: Checkeck is and the image: Check is and the image: Check is                                                                                                    |                                                                                                    |                                                                                                    |                           |                 | Wages                                   |               | Amount    | VID Amount                                                                                                    |
| image: state in the state in the state                                                                                                    |                                                                                                    |                                                                                                    |                           |                 | CROAD BACKER                            |               |           | Section of                                                                                                    |
| image: state in the state in the state                                                                                                    |                                                                                                    |                                                                                                    | You can view ar           | nd nrint 📃      | PERMAL-STATE TROOP, 8 SHOE              |               |           | 840,590.40                                                                                                    |
| the details of specific pay<br>checks.we we we we we we we we we we we we we w                                                                                                    |                                                                                                    |                                                                                                    |                           |                 | ADDA MEDRITURE DESERVATE                |               | 41.104.10 |                                                                                                    |
| checks.       image: how image: how i                                                                                                    |                                                                                                    |                                                                                                    | the details of an         |                 | Pag                                     |               |           | and the second second sec |
| checks.       image: image: imag                                                                                                    | 1                                                                                                    |                                                                                                    | the details of sp         | ecific pay 🔊    |                                         |               |           |                                                                                                    |
| Image: Service of the service of the service of th                                                                                                    |                                                                                                    |                                                                                                    |                           |                 | True -                                  |               |           | The second second second second second second second second second second second second second second second se                                                                                                    |
| Weil       Weil                                                                                                    | And a second second sec |                                                                                                    | checks                    | 1/              | Performan                               |               |           | WTD Assessed                                                                                                    |
| with the second second seco                                                                                                    | ( TR No                                                                                                    |                                                                                                    | CITCERS.                  |                 | CONTRACTORIES AND ADDRESS FOR THE OWNER |               |           | Contraction of the second second                                                                                                    |
| Weight of the second of the second of the                                                                                                    | 1000                                                                                                    | and the second second s |                           |                 | 125Ros 14X willerights                  |               |           |                                                                                                    |
| Weight of the second second                                                                                                    | (U.S.)                                                                                                    |                                                                                                    |                           |                 | HORD INNER D                            |               |           |                                                                                                    |
| Weil       Weil                                                                                                    |                                                                                                    |                                                                                                    |                           |                 | HECOLARE THE MAN EXECUTION SHARE        |               |           |                                                                                                    |
| Were state       Were state       Were state <th></th> <th></th> <th></th> <th></th> <th>Storm Stormity for how do</th> <th></th> <th></th> <th></th>                                                                                                    |                                                                                                    |                                                                                                    |                           |                 | Storm Stormity for how do               |               |           |                                                                                                    |
| Year       Home       ay Stubs       Home       Average       Home       Home <th>No. of the second second second second second second second second second second second second second second se</th> <th>We</th> <th></th> <th></th> <th>CTATE TAX MITHERIDING</th> <th></th> <th></th> <th></th>                                                                                                    | No. of the second second second second second second second second second second second second second second se                                                                                                    | We                                                                                                    |                           |                 | CTATE TAX MITHERIDING                   |               |           |                                                                                                    |
| Image: Image:                                                                                                    |                                                                                                    | 1 Your                                                                                                    |                           |                 | Tria                                    |               | 8436.31   |                                                                                                    |
| Image is pay and leave       ay Stubs       ay Stubs       ay Stubs       at a stude is a state is a stude is a state is a state is                                                                                                    | A DECEMBER OF A DECEMBER OF A  |                                                                                                    |                           |                 | Englover Contributions                  |               | Amount    | VID Amount                                                                                                    |
| Home > Pay and Les       ay Stubs       Pay and Leave<br>eave Balances       W2 For       Image: A for an and the formation of a formation of a formatio                                                                                                    |                                                                                                    | 1001                                                                                                    |                           |                 | LEE DOLANSE FERE MITHE                  |               |           |                                                                                                    |
| Image: New of the second second sec                                                                                                    |                                                                                                    |                                                                                                    |                           |                 | LONG THEN DATABLE FRANKS:               |               |           |                                                                                                    |
| Image         Pay and Lea         Pay and Lea         Pay and Leave         Image         Image         Im                                                                                                    | A TO LET THE MENT OF THE OWNER OF THE OWNER OWNER OF THE OWNER OWNER OWNER OWNER OWNER OWNER OWNER OWNER OWNER OWNER OWNER OWNER OWNER OWNER OWNER OWNER OWNER OWNER OWNER OWNER OWNER OWNER OWNER OWNER OWNER OWNER OWNER OWNER OWNER OWNER OWNER OWNER OWNER OWNER OWNER OWNER OWNER OWNER OWNER OWNER OWNER OWNER OWNER OWNER OWNER OWNE                                                                                                    |                                                                                                    |                           |                 | NO-OF HEALTH FRAME PARTNERS             |               |           |                                                                                                    |
| Home         Pay and Leave         Image         Image                                                                                                    | A REAL PROPERTY AND A REAL PROPERTY AND A REAL | Hon                                                                                                    | ne > Pay and Lea ay Stubs |                 | MELLINE PEPER, REPROT                   |               |           |                                                                                                    |
| Home         Pay and Leave         Resetting         Resetting <th< th=""><th>and the second second s</th><th>1. Taka</th><th></th><th></th><th></th><th></th><th></th><th></th></th<> | and the second second s | 1. Taka                                                                                                    |                           |                 |                                         |               |           |                                                                                                    |
| Pay Stubs         eave Balances         W2 For         Table Restline         Main Table Restline           Click the Check Issue Date to display check details         Click the Check Issue Date to display check details         1         2         3         4         5           Check Issue Date         Pay Period End Date         Gross Wages         Net Pay           11/15/2010         10/31/2010         \$3,250.50         \$2,320.16           10/29/2010         10/15/2010         \$3,250.50         \$2,320.17           10/15/2010         00/20/2010         00/20/2010         \$2,350.50         \$2,320.17                                                                                                    | A CONTRACTOR OF A CONTRACTOR OF A CONTRACTOR O | A STATE OF                                                                                                    | Home Pav                  | and Leave       | BURGHA BRAUNITY YAR, MORELER            |               | 8696.02   |                                                                                                    |
| Pay Stubs         Pay Stubs         W2 Fot         Pay         Pay                                                                                                    | A REAL PROPERTY AND A REAL PROPERTY AND A REAL | ALC: NO                                                                                                    | nome                      | and Leave       | field'                                  |               | 81,323,87 | 202.000.01                                                                                                    |
| Link         Link         Link <thlink< th="">         Link         Link         <thl< th=""><th></th><th></th><th>Pay Stube</th><th></th><th>Taxable Renefits</th><th></th><th></th><th>the second second second second</th></thl<></thlink<>                                                                                                    |                                                                                                    |                                                                                                    | Pay Stube                 |                 | Taxable Renefits                        |               |           | the second second second second                                                                                                    |
| Click the Check Issue Date to display check details           1         2         3         4         5           Check Issue Date         Pay Period End Date         Gross Wages         Net Pay           11/15/2010         10/31/2010         \$3,250.50         \$2,320.16           10/29/2010         10/15/2010         \$3,250.50         \$2,320.17           10/15/2010         00/20/2010         \$3,250.50         \$2,320.17                                                                                                    |                                                                                                    |                                                                                                    |                           |                 | THEY THEY LET BUILDING                  |               |           |                                                                                                    |
| 1         2         3         4         5           Check Issue Date         Pay Period End Date         Gross Wages         Net Pay           11/15/2010         10/31/2010         \$3,250.50         \$2,320.16           10/29/2010         10/15/2010         \$3,250.50         \$2,320.17           10/15/2010         00/20/2010         \$2,350.50         \$2,320.17                                                                                                    |                                                                                                    |                                                                                                    |                           |                 |                                         |               |           |                                                                                                    |
| Check Issue Date         Pay Period End Date         Gross Wages         Net Pay           11/15/2010         10/31/2010         \$3,250.50         \$2,320.16           10/29/2010         10/15/2010         \$3,250.50         \$2,320.17           10/15/2010         00/20/2010         \$2,320.17                                                                                                    | GIV ALLA ST                                                                                                    |                                                                                                    | Click                     | the Check Issue | e Date to display                       | check details |           |                                                                                                    |
| Check Issue Date         Pay Period End Date         Gross Wages         Net Pay           11/15/2010         10/31/2010         \$3,250.50         \$2,320.16           10/29/2010         10/15/2010         \$3,250.50         \$2,320.17           10/15/2010         00/20/2010         \$2,320.17                                                                                                    |                                                                                                    | Ski E                                                                                                    |                           |                 |                                         |               | _         |                                                                                                    |
| 11/15/2010         10/31/2010         \$3,250.50         \$2,320.16           10/29/2010         10/15/2010         \$3,250.50         \$2,320.17           10/15/2010         00/30/2010         \$3,250.50         \$2,320.17                                                                                                    |                                                                                                    |                                                                                                    | 1                         | 2               | <u>3</u>                                | <u>4</u>      | <u>5</u>  |                                                                                                    |
| <u>10/29/2010</u> 10/15/2010 \$3,250.50 \$2,320.17<br>10/15/2010 00/20/2010 \$3,250.50 \$2,320.17                                                                                                    |                                                                                                    |                                                                                                    | Check Issue Date          | Pay Perio       | od End Date                             | Gross Wages   |           | Net Pay                                                                                                    |
|                                                                                                    |                                                                                                    | A ATT A                                                                                                    | <u>11/15/2010</u>         | 10/3            | 31/2010                                 | \$3,250.50    | 3         | \$2,320.16                                                                                                    |
|                                                                                                    |                                                                                                    | A A C                                                                                                    | 10/29/2010                | 10/1            | 15/2010                                 | \$3,250,50    | 3         | \$2,320,17                                                                                                    |
|                                                                                                    | a contraction of the second second se |                                                                                                    |                           | 10/.            |                                         | 45,250.50     |           | 1-10-01-1                                                                                                    |
|                                                                                                    | FCC Dantal                                                                                                    |                                                                                                    | 10/15/2010                | 09/3            | 30/2010                                 | \$3,250.50    | 1         | \$2,320.17                                                                                                    |
| ESS Portal 09/30/2010 09/15/2010 \$3,250.50 \$2,320.17                                                                                                    | ESS Portal                                                                                                    |                                                                                                    | 09/30/2010                | 09/1            | 15/2010                                 | \$3,250.50    | 3         | \$2,320.17                                                                                                    |
| <u>09/15/2010</u> 08/31/2010 \$3,250.50 \$2,320.17                                                                                                    | Ession                                                                                                    |                                                                                                    | 00/15/2010                | 09/             | 21/2010                                 | \$3 250 50    |           | ¢2 220 17                                                                                                    |

### The ESS Portal: Pay and Leave

See a listing of annual and sick leave balances with up to 5 years of history displayed 12 months at a time.

Leave usage/balance details are also available.

yees

|                                                                                                    | A DE           |                  |                    | Leave Balances as of 9/15/2010 |                    |             |                | Heal      |
|----------------------------------------------------------------------------------------------------|----------------|------------------|--------------------|--------------------------------|--------------------|-------------|----------------|-----------|
| and the second second                                                                                                    | TA             | Welcome, DON     | SA                 | Leave Cates                    | ory                | Accruel     | Usage          | Balance   |
| All and a second second |                | Your Agency/Orga |                    | ADDURE LEAVE                   | NATORI TINE        | 1.01        | 2.42           | 20.05     |
| A DECEMBER OF THE REAL PROPERTY OF                                                                                                    |                | JUDICIARY-OPERAT | ORMATION TECHNOLOG | Y SOLUTION Y                   |                    | 3.00        | 2.45           | 124.45    |
| A REPORT OF THE REPORT OF THE REPORT OF THE REPORT OF THE REPORT OF THE REPORT OF THE REPORT OF THE REPORT OF T                                                                                                    |                |                  |                    | STATE COMPENS                  | ATON: UK           | D-101       | 10.00          | 3-00      |
| A state of the                                                                                                    |                | Home > Pay an    | re > Leave Balance | 15                             |                    |             |                | Prev Mext |
| To ton to part of                                                                                                    | STALLASSING OF | Home             | Pay and            | d Leave                        | Benefits           |             | My Information | k l       |
|                                                                                                    | -              | Pay Stubs        | Leave Balance      | es   W2                        | Porms              |             |                |           |
| RETACT                                                                                                    |                |                  | Click the Pay      | Period E                       | nd Date to display | eave balanc | e details      |           |
|                                                                                                    | 3              |                  | 1                  | <u>2</u>                       | <u>3</u>           | <u>4</u>    | <u>5</u>       |           |
| HI REAL PROPERTY LAND                                                                                                    |                | Pay Peri         | od End Date        | А                              | nnual Leave Balan  | ce          | Sick Leave B   | alance    |
| A A A A A A A A A A A A A A A A A A A                                                                                                    | and in         | <u>10/</u>       | 15/2010            |                                | 127:30             |             | 1989:15        |           |
|                                                                                                    | 1.1.1          | <u>09/</u>       | 30/2010            |                                | 136:30             |             | 1984:15        |           |
|                                                                                                    |                | <u>09/</u>       | 15/2010            |                                | 129:30             |             | 1979:15        |           |
| ECC Dortal                                                                                                    |                | <u>08/</u>       | 31/2010            |                                | 122:30             |             | 1974:15        |           |
| ESS Portal                                                                                                    |                | <u>08/</u>       | 15/2010            |                                | 131:30             |             | 1969:15        |           |
|                                                                                                    |                | <u>07/</u>       | 31/2010            |                                | 140:30             |             | 1964:15        |           |
|                                                                                                    |                |                  |                    |                                |                    |             |                |           |

### The ESS Portal: Benefits

The **Benefits** module provides a listing of benefit providers with links to their website. In some instances, by "clicking" the link of a specific provider, you will automatically be logged into the benefit provider's site. For other providers, you will be taken to the provider's home page where you can choose to log-in separately.

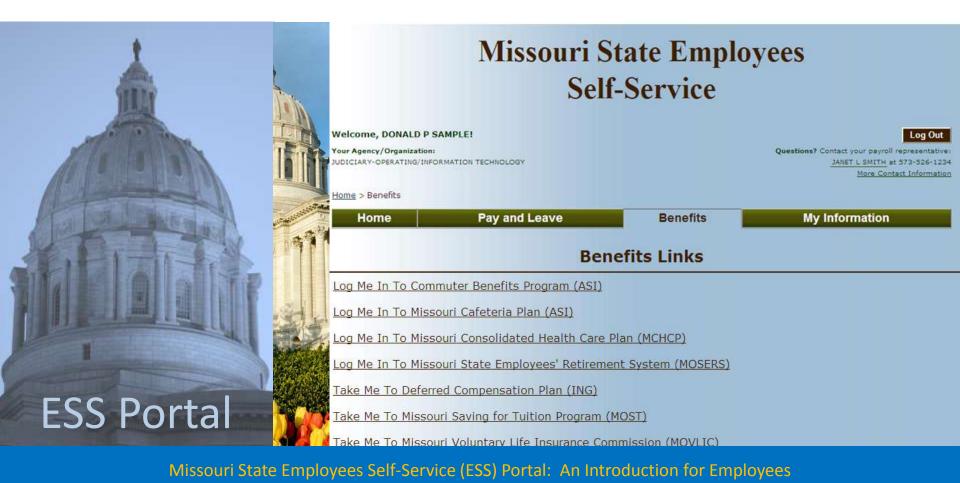

### The ESS Portal: My Information

The **My Information** module provides a way for you to change how you log-on to the ESS Portal.

This page also provides a link to obtain new W4 Forms.

|              | Welcome, DONALD P S<br>Your Agency/Organizations<br>JUDICIARY-OPERATING/INFO<br>Home > My Information |                               | Que                         | Log Out<br>estions? Contact your payroll representativer<br><u>JANET L SMITH</u> at 573-526-1234<br><u>More Contact Information</u> |
|--------------|----------------------------------------------------------------------------------------------------|-------------------------------|-----------------------------|----------------------------------------------------------------------------------------------------|
| ATTA THE     | Home                                                                                                  | Pay and Leave                 | Benefits                    | My Information                                                                                                    |
|              | Password                                                                                              | W4 Forms                      |                             |                                                                                                    |
|              | Cha                                                                                                   | nge Your Password             | Click to chan               | ge security image                                                                                                    |
|              | 1. Ente                                                                                               | er Your Existing Password:    |                             | <b>A</b>                                                                                                    |
|              | 2.                                                                                                    | Enter New Password:           | 🔬 🚫                         |                                                                                                    |
| STALL A DITE | You can cl                                                                                            | nange your <b>Password</b> ar | nd Security Image           | as often as                                                                                                    |
|              | you need                                                                                              | to here.                      |                             |                                                                                                    |
|              |                                                                                                    |                               | Mor                         | re Images                                                                                                    |
| ESS Portal   | 3. (                                                                                                  | Confirm New Password:         | Your Current Security Image | : Your New Security Image:                                                                                                    |
|              | S                                                                                                    | ubmit Password Update         | Submit Secu                 | urity Image Update                                                                                                    |

## **Frequently Asked Questions**

Included in the ESS Portal are a variety of ways to receive help with the registration and log-in process—and obtain assistance from someone within your agency if it is needed. For example, the **Frequently Asked Questions** page provides help with questions about the User ID and net pay.

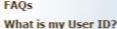

Your User ID is what you will use to access the Missouri State Employees Self-Service Portal on your return visit to the site. It will be important to remember your new User ID and password so that you don't have to re-register when you return.

After click assword.

**Missouri State Employees** 

Self-Service

**Frequently Asked Questions** 

nal images to choose from.

(ou may enter any of these identifying items as your Online ID:

- Your email address
- · Your Active Directory Domain/User ID which you use to logon to the state network

Missouri

· Your Online ID (any word or combination of letters, numbers, and characters established by you) - see below

Se

#### I don't know my net pay from my last paycheck. How can I find it?

Net Pay is your take-home pay--the amount that is deposited into your specified account or the paper check some may receive. Net Pay is your Gross Pay less any deductions.

If you participate in direct deposit, you can obtain your Net Pay information from

- your most recent bank statement,
- your bank's online banking system, or
- contact your bank directly.

Hel

If you have a Pay Card, you can contact the toil-free number on your card to obtain recent transactions including recent deposits to the card.

## Emailing an agency liaison

The **Email Contact** page opens a page in a new window that allows you to email an agency liaison with a problem or question about the ESS Portal. You can access the Email Contact page by "clicking" the **Contact Information** link found at the <u>bottom</u> of each page in the ESS Portal.

| Missouri State Employees Self-Service<br>Static of Missouri / Office of Administration / Contact Information                                                                                                    |  |
|----------------------------------------------------------------------------------------------------|--|
| Self-Selfver     Final Contact     All fields are required     Agency where you work     Agency where you work     Iside Nameer        Phone Number        Description of problems or question     Side to Unlock     Send Email     Cancel |  |

### Knowing who to call

Once you have registered and are logged-into the ESS Portal, you will also see the name and contact information for the individual/s who can help you at the top right corner of your ESS page.

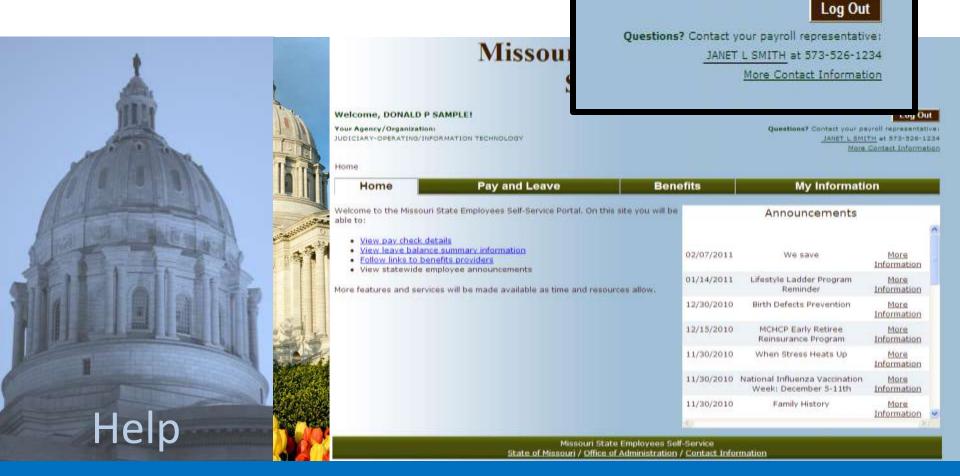

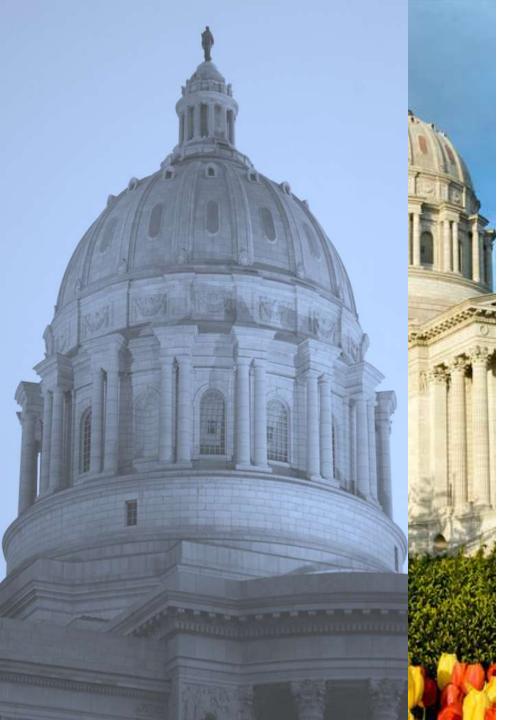

# Thank you for your interest in this presentation.

We hope the Missouri State Employees Self-Service Portal proves to be a valuable tool in managing your work/life activities.

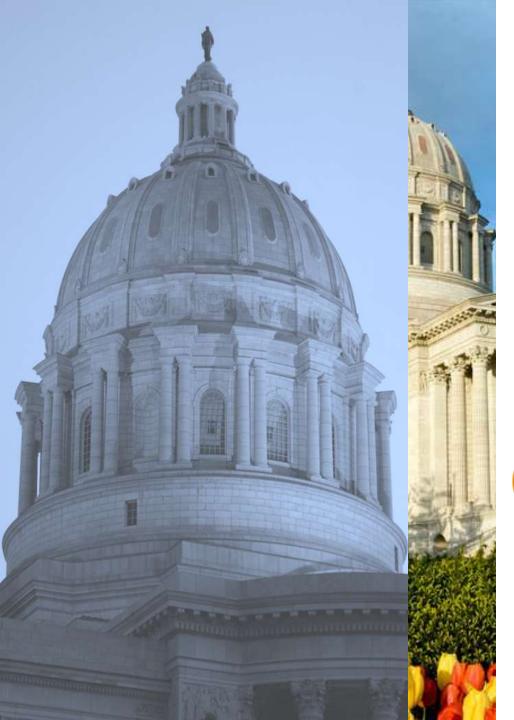

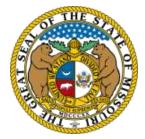

This Presentation Designed By: State of Missouri Office of Administration Division of Personnel

state OF MISSOURI enter MANAGEMENT Professional Development

With Assistance From OA/Information Technology Services Division Enterprise Applications and Data Management

www.training.oa.mo.gov